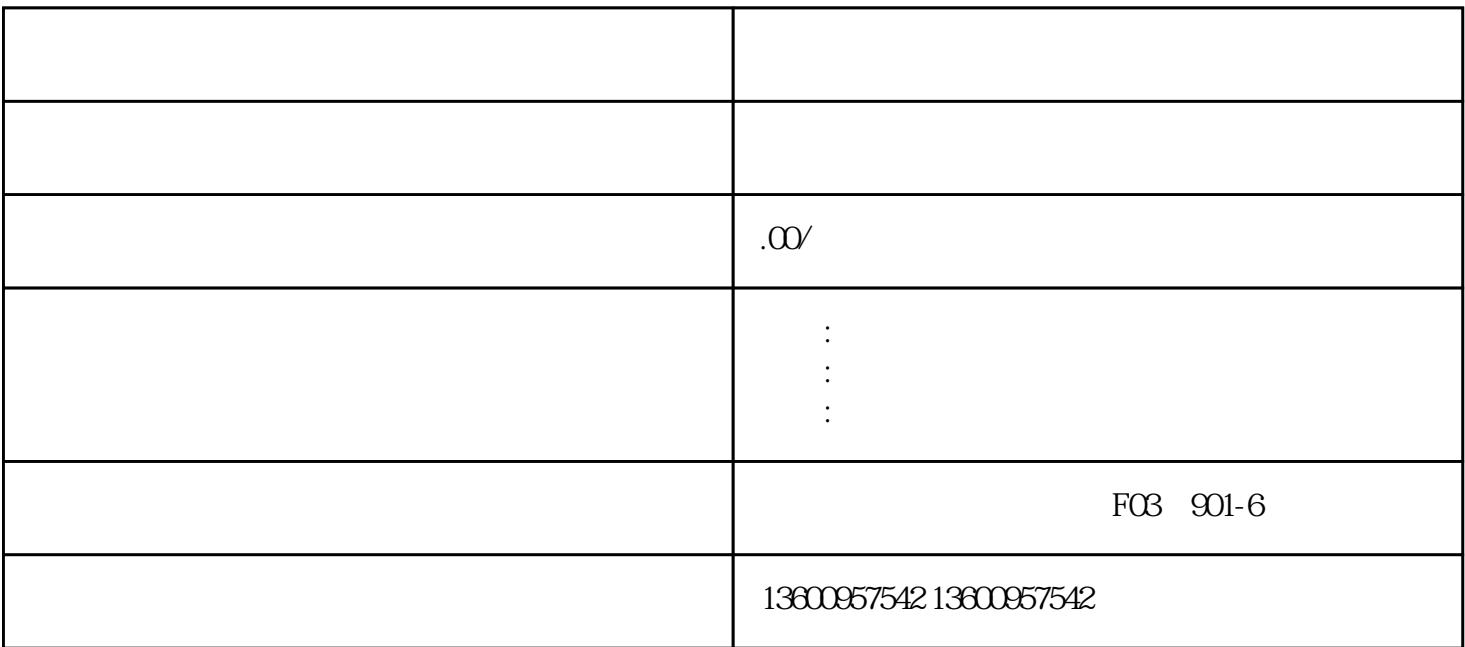

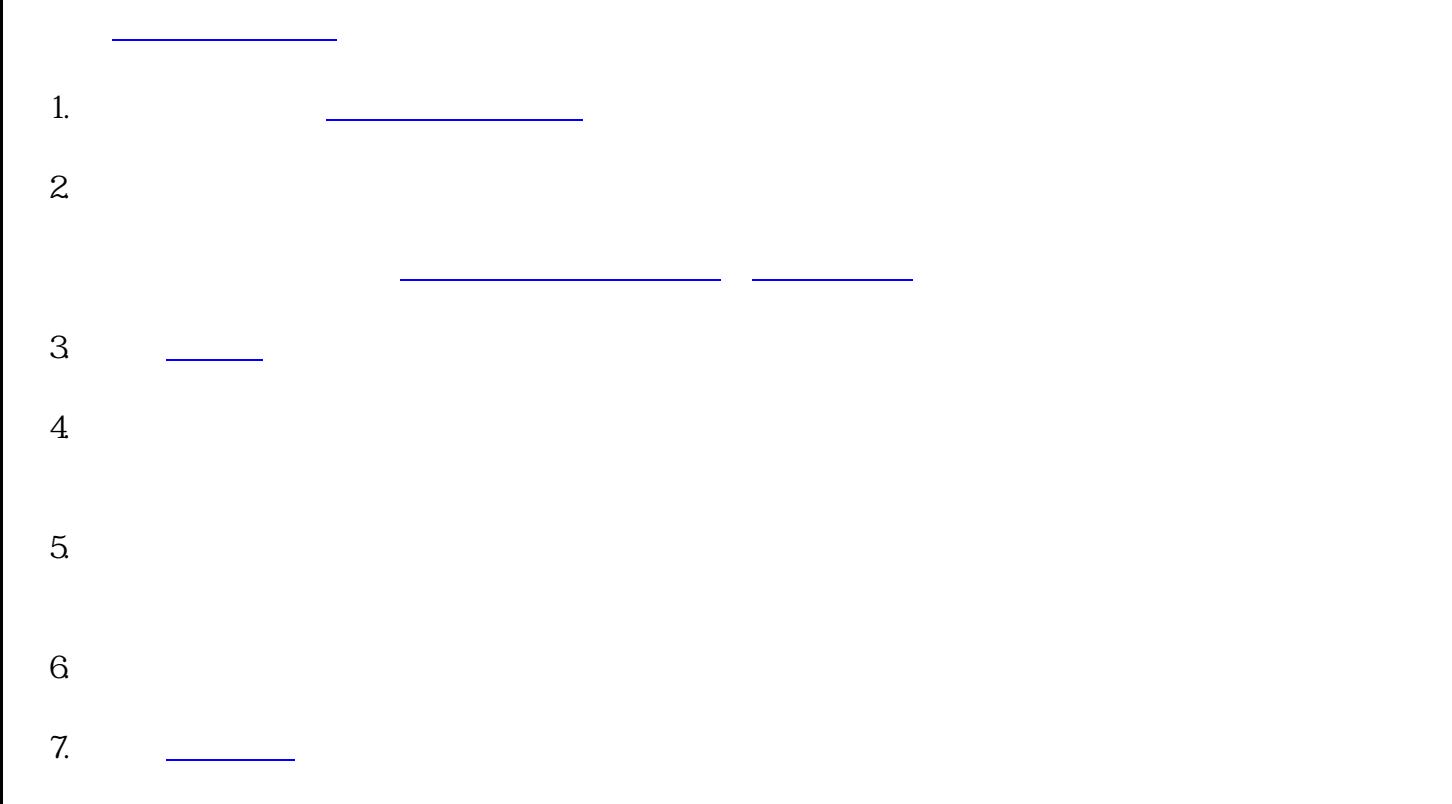

## 合作开发的软件进[行著作权登记](https://www.64365.com/baike/zzqdj/)

 $1$  $\frac{1}{\gamma}$  $2$  ;

 $3 \hspace{2.5cm} ;$  $4 \t\t\t ($  $);$ 

申请登记的软件应是独立开发的,或者经[原著作权](https://www.64365.com/baike/zzqgn/)

 $5\,$